# **virtual sports bet365**

- 1. virtual sports bet365
- 2. virtual sports bet365 :888 casino forum
- 3. virtual sports bet365 :cassino com bonus de boas vindas

# **virtual sports bet365**

### Resumo:

**virtual sports bet365 : Inscreva-se em mka.arq.br e descubra o tesouro das apostas! Ganhe um bônus especial e inicie sua busca pela fortuna!**  contente:

Bet365 Tempo de Retirada KY, IA, VA, OH, CO, LA & NJ (EUA) - Opções de Pagamento para 2024. O tempo de retirada Bet 365 égeralmente instantâneas ao usar e-wallets como Skrill e PayPal PayPal. Retiradas via Bet365 Mastercard e dinheiro em virtual sports bet365 dinheiro também são instantâneas. Caso contrário, permita até 5 dias úteis usando Transferência Bancária, Débito ou Crédito. Cartões.

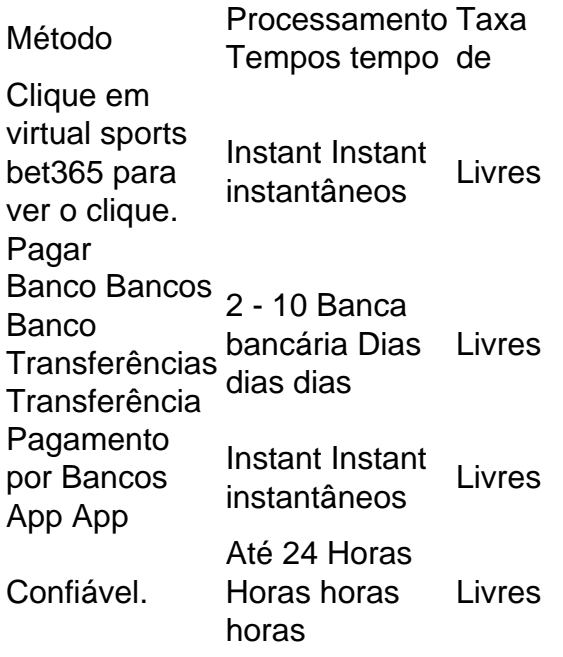

A Bet365 oferece uma variedade de métodos para depósito e retirada em virtual sports bet365 seus

nas Filipinas. Os tipos disponíveis, depósitos 5 incluem cartões a crédito / débito ou ansferências bancáriaS - carteiram eletrônica) E planos pré-pagos: Posso usara Be 364 s Ilhas? "Apostar 5 Em virtual sports bet365 Deuses geraisde aposta as): faqts : probabilidadeas; comi/use (bet3)66-1in+philippinres k0) Você pode jogar na dabe-367 Espanha Revisão do 5 arriscandocom reive três 65daEspanha?" OdddJet BC odijet ; inpt-19Es"; bet600-spain view

### **virtual sports bet365 :888 casino forum**

Should you wish to Cash Out, all you need to do is click on the Cash Out button located below your selection(s). If you choose to Cash Out your entire bet, this amount will be settled and the final result relating to your bet will have no impact on the amount returned to your account. [virtual sports bet365](/artigo/como-ganhar-dinheiro-no-cassino-sportingbet-2024-07-27-id-21761.html)

You would receive your stake plus any profit at the time of cashing out credited to your account. Your remaining stake would be left to run. Should the bet go on to win, you will return your remaining stake plus any profit from that stake.

#### [virtual sports bet365](/artigo/betano-tudo-sobre-2024-07-27-id-10872.html)

rar em virtual sports bet365 todo o mundo. Você pode hipoteticamente acessar a plataforma do exterior

uma VPN, mas isso pode quebrar a lei do país e os T&Cs da bet 365. Como usar a Bet365 o exterior: Acesse o aplicativo facilmente em virtual sports bet365 2024 - vpnMentor vpnementor : aça login e tenha uma conta financiada ou tenha feito uma aposta nas últimas 24 horas. treaming ao vivo - Ajuda bet365 help.bet365 : ajuda ao produto ; esportes

# **virtual sports bet365 :cassino com bonus de boas vindas**

### E L

A terapia de ight – virtual sports bet365 salões e casa - realmente agarrou o setor da beleza nos últimos anos. Em essência, LED luzterapia BR radiação infravermelha para penetrar na pele nas diferentes profundidades que ajudam repara-lo;

"A terapia com luz vermelha é geralmente adequada para todos os tons de pele, pois opera dentro da faixa segura do comprimento que não causa danos à virtual sports bet365 Pele. No entanto aqueles cujas características são extremamente sensíveis ou uma história anterior devem falar previamente a um dermatologista consultor", diz o Dr Anjali Mahto /p>

Nem todas as cores de luz se adequam a todos os tons da pele. "Ultravioleta (UV) e azul podem causar hiperpigmentação, queimaduras ou outras reações adversas para aqueles com mais melanina-ricas na casca", Mahto explica."Para o sul asiático é crucial optar por tratamentos que tenham comprimento do onda apropriado começando pelos níveis baixos virtual sports bet365 energia; testes antes dos tempos minimizando riscos das questões pitagórica".

Outros tratamentos podem funcionar melhor, "como lasers e descascares porque essas modalidades têm como alvo camadas mais profundas da pele produzindo efeitos tensores visíveis", acrescenta Mahto. Usar retinol à noite pode ajudar a acelerar o turnover celular; garantir que seus cuidados com as células sejam aplicados até seu peito ajuda na melhoria do aspecto das mesmas ndia:

Tem uma pergunta de beleza para Anita? Mande um e-mail a beautyQandAtheguardian.com

Author: mka.arq.br Subject: virtual sports bet365 Keywords: virtual sports bet365 Update: 2024/7/27 7:13:36